#### DSES MEMO #2 - 11/09/2020

System 1 Startup Shutdown Check List

Glenn Davis johnglenndavis@hotmail.com

# System 1 Startup (Automatic) (Versin1272920)

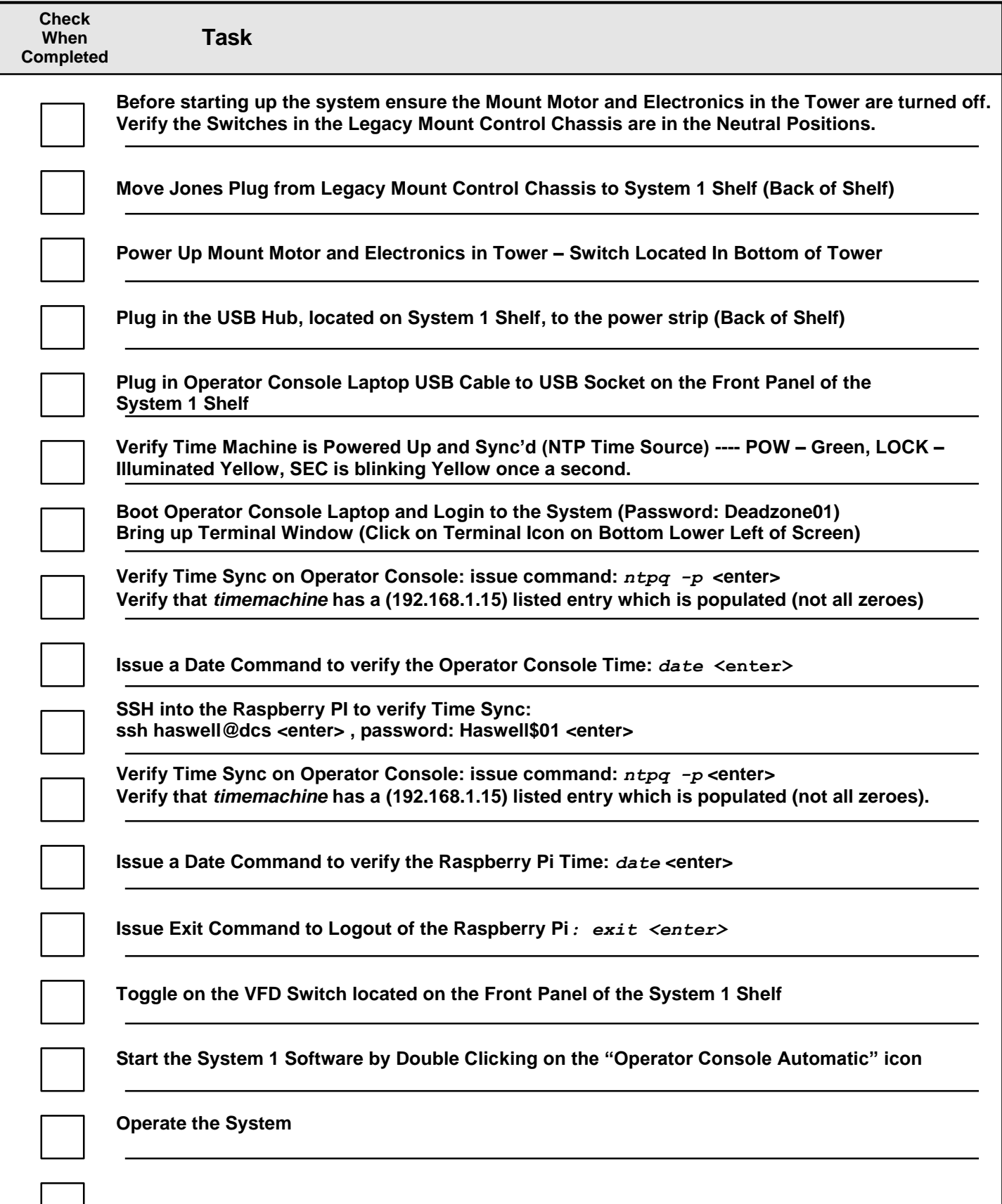

### System 1 Shutdown (Automatic) (Versin1272920)

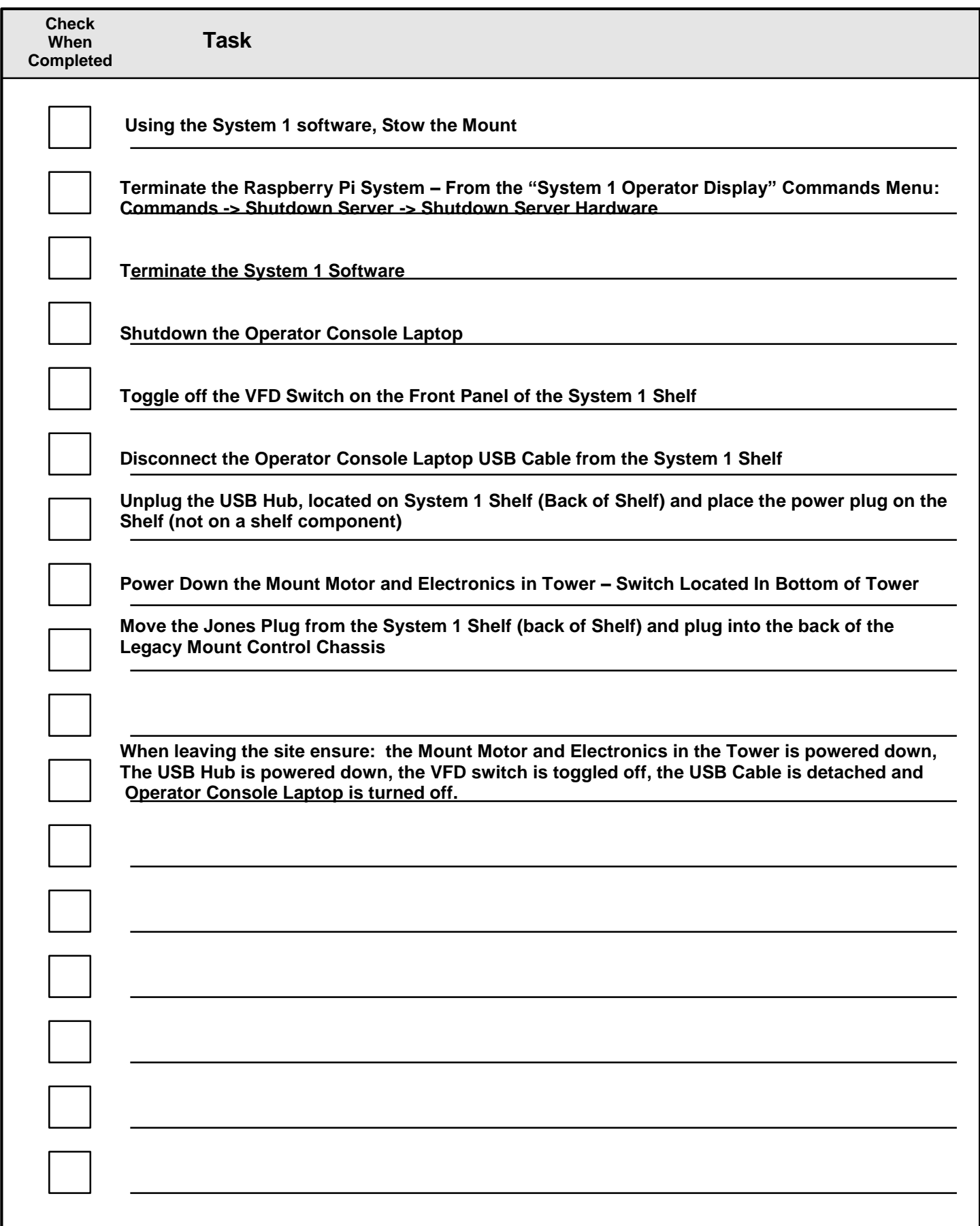

## System 1 Startup (Manual) (Versin1272920)

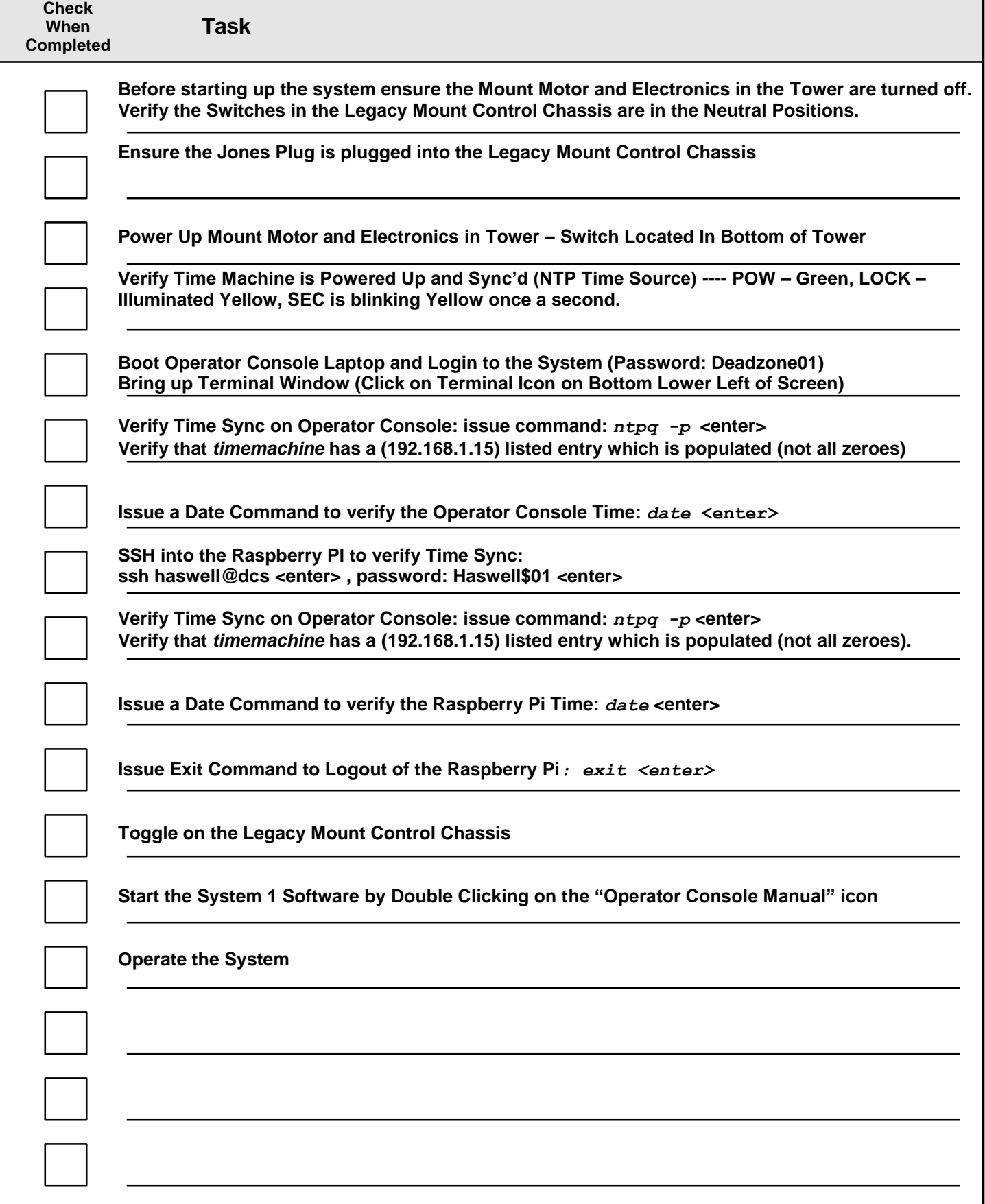

### System 1 Shutdown (Manual) (Versin1272920)

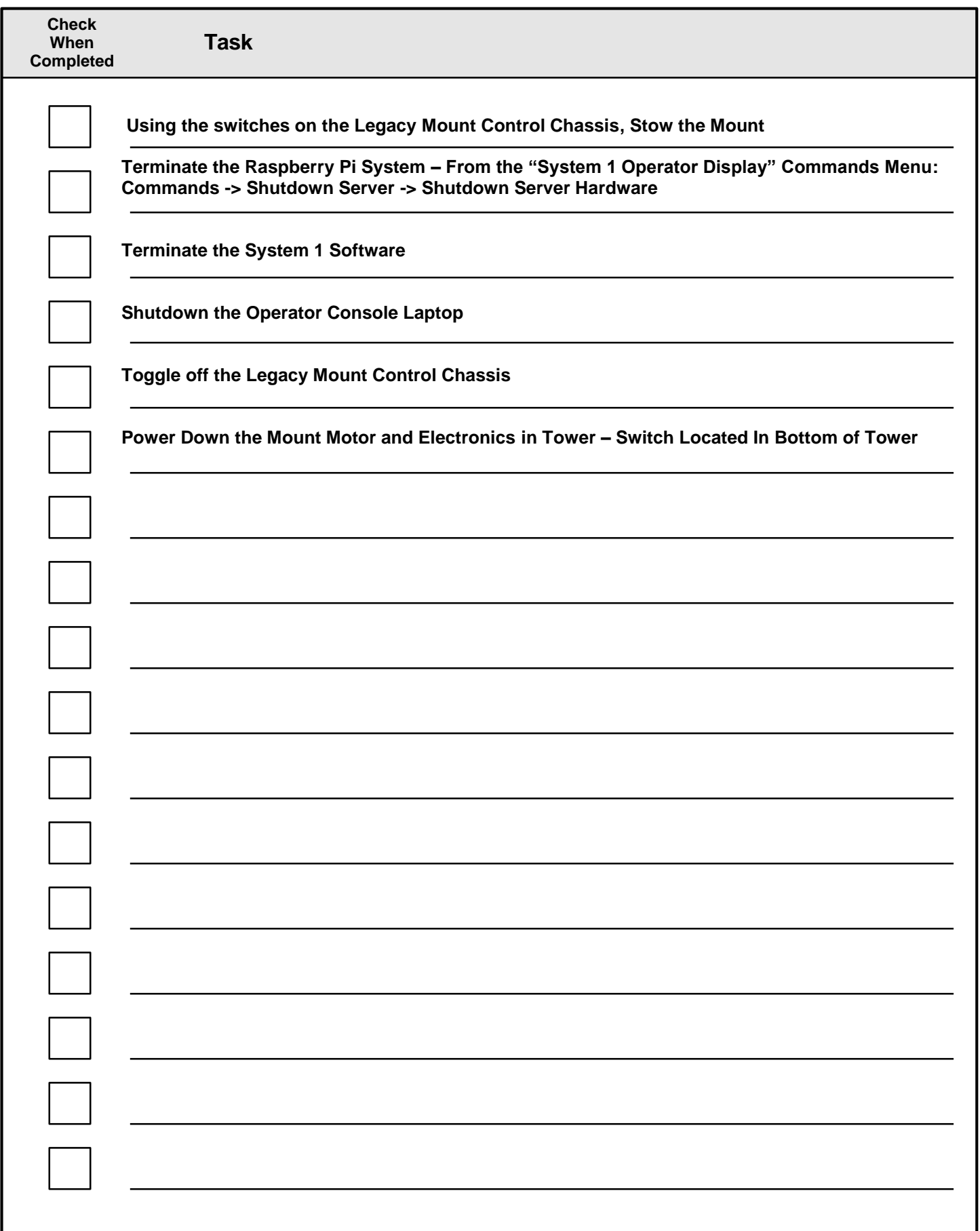